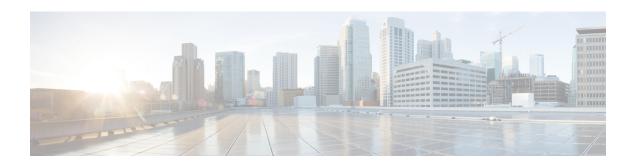

# **Installation Requirements**

Before installing Prime Cable Provisioning, review the licensing and the installation requirements described in this chapter.

This chapter contains the following sections:

- Licensing, on page 1
- System Requirements, on page 1
- Prime Network Registrar Requirements, on page 4

# Licensing

Prime Cable Provisioning enables licensing using a licensing file. Each license translates to a DOCSIS IP device. The license file that you receive will contain the number of DOCSIS IP devices that are licensed. For more licensing information, see Licensing Prime Cable Provisioning.

# **System Requirements**

#### On Linux

In case of Linux, Prime Cable Provisioning must be installed on Red Hat Enterprise Linux 6.5 or on CentOS 6.5, and higher versions, using x86-64 (64-bit version of x86), with at least 4 GB memory.

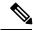

Note

### The SELinux should be disabled.

To disable SELinux feature, modify the *config* file using the following command:

# vi /etc/selinux/config

'config' - is the File that controls the state of SELinux on the system. SELinux value is to be set to 'disabled' in this file.

Prior to installation of Prime Cable Provisioning on Linux, ensure that the **-sysstat-** package is installed, this is an optional package, for the proper execution of the diagnostic scripts.

RDU Redundancy (an optional feature) can be configured on RHEL 6.5 or CentOS 6.5, and higher version platforms. For more information on RDU Redundancy, see Setting Up RDU Redundancy.

The below 32 bit library files need to be present in the 64 bit server which we are trying to install CNR EP.

- libframework.so
- · libgssapi\_krb5.so.2
- libk5crypto.so.3
- · libkrb5.so.3
- libkrb5support.so.0
- libsasl2.so.2
- libz.so.1

These files can be either in: /usr/lib or /lib location.

Once these files are copied to the location, the LD\_LIBRARY\_PATH needs to be updated accordingly with the file location. The DHCP server needs to be restarted.

## **Hardware Requirements**

The resource recommendations for Linux is shown below. Resource recommendations corresponds to the number of devices in the provisioning group or RDU. PWS resource recommendation is independent of the number of devices in the RDU.

Linux PG Hardware Recommendations, on page 2

Linux RDU Hardware Recommendations, on page 3

Linux PWS Hardware Recommendations, on page 3

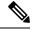

Note

- The resource recommendations mentioned in the above topics for Linux, are the resources required for the components itself. These recommendations does not include the OS overhead or the overhead of any other applications installed on the server.
- **Server/VM configuration:** This is to be configured by considering the resource requirement of the component being installed on the respective Server/VM.

## **Linux PG Hardware Recommendations**

| Devices | Server  | # Cores | Memory | %Swap | Disk  |
|---------|---------|---------|--------|-------|-------|
| 100K    | DPE     | 2       | 2 GB   | 2 GB  | 20 GB |
|         | KDC     |         |        |       |       |
| 250K    | DPE     | 2       | 2 GB   | 2 GB  | 20 GB |
|         | KDC     |         |        |       |       |
| 500K    | DPE     | 2       | 4 GB   | 4 GB  | 20 GB |
|         | KDC (1) |         |        |       |       |

| 1M | DPE | 4 | 8 GB | 8 GB | 40 GB |
|----|-----|---|------|------|-------|
| 2M | DPE |   | 0 GB | 0 0D | 40 GB |

<sup>&</sup>lt;sup>(1)</sup>No more than 500K SECURE mode MTA devices recommended per provisioning group ( 500K MTA equals 500K eCM and 500K eMTA)

Linux DPE that requires 20 GB disk space uses BPR\_DATA=10 GB and BPR\_HOME=10 GB Linux DPE that requires 40 GB disk space uses BPR\_DATA=30 GB and BPR\_HOME=10 GB

### **Linux RDU Hardware Recommendations**

| Devices                   | Server | # Cores | Memory | %Swap | Disk                 |
|---------------------------|--------|---------|--------|-------|----------------------|
| 100K                      |        |         |        |       |                      |
| 250K                      | RDU    | 2       | 8GB    | 8GB   | 40GB <sup>(1)</sup>  |
| 500K                      |        |         |        |       |                      |
| 1M                        | RDU    | 4       | 16GB   | 16GB  | 80GB <sup>(2)</sup>  |
| 2M                        | KDU    |         |        |       |                      |
| Greater than 2<br>Million | RDU    | 8       | 32 GB  | 32GB  | 200GB <sup>(2)</sup> |

**<sup>%</sup>Swap** space should be equal or more than memory (RAM)

Linux RDU that requires 40 GB disk space uses BPR\_DATA=15 GB, BPR\_DBLOG=15 GB and BPR\_HOME=10 GB

Linux RDU that requires 80~GB disk space uses BPR\_DATA=30~GB, BPR\_DBLOG=30~GB and BPR HOME=20~GB

Linux RDU that requires 200 GB disk space uses BPR\_DATA=150 GB, BPR\_DBLOG=30 GB and BPR\_HOME=20 GB

### **Linux PWS Hardware Recommendations**

| Server | # Cores | Memory | %Swap | Disk  |
|--------|---------|--------|-------|-------|
| PWS    | 4       | 4 GB   | 4 GB  | 20 GB |

PWS that requires 20 GB disk space uses BPR\_DATA=10 GB and BPR\_HOME=10 GB

## **Database Requirements**

Before you install Prime Cable Provisioning 6.1.3, ensure that the requirement for the file system block size and the support for large files in the file system are met.

**<sup>%</sup>Swap** space should be equal or more than memory (RAM)

## **File-System Block Size**

#### On Linux

File system of all components of Prime Cable Provisioning supports a block size of 4 KB.

You can specify the block size when you create the file system using the command mkfs. For more details on the command mkfs, see man mkfs manual page.

To verify that a directory resides on a file system with a minimum of 4 KB block size run the following command:

```
# tune2fs -1 /dev/sda2 | grep "Block size"
```

Block size: 4096

In this example, the block size is 4096 bytes, which is 4 KB.

### Large File Support

Ensure that the file system in which you place database files is configured to support files larger than 2 GB.

#### **On Linux**

To verify large file support:

#### **Procedure**

### **Step 1** Run the following command:

# tune2fs -1 /dev/sda2 | grep large\_file

**Step 2** Check whether the intended file system contains the keyword large\_file.

Filesystem features: has\_journal ext\_attr resize\_inode dir\_index filetype needs\_recovery extent flex\_bg sparse\_super large\_file huge\_file uninit\_bg dir\_nlink extra isize

In this example, the output contains the keyword *large\_files*. This file system, therefore, can support files larger than 2 GB.

Note

If large file support is not configured, modify the file system features using the command tune2fs to enable large file support. For more details on the command, see the Linux man page for tune2fs.

## **Prime Network Registrar Requirements**

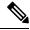

Note

To install Prime Network Registrar Extension Points, you must install Prime Network Registrar 8.x or later.

The following are the prerequisites for installing Prime Network Registrar:

- Prime Network Registrar must be compatible with Prime Cable Provisioning. For details, see Prime Cable Provisioning and Prime Network Registrar Compatibility Matrix.
- You must install the compatible version of Prime Network Registrar 8.x or later.
- You must install a Prime Network Registrar DHCP server on a computer running Linux 6.5, or CentOS 6.5.
- In a failover deployment of Prime Network Registrar, you must configure two DHCP servers. For information on configuring failover on Prime Network Registrar servers, see the Cisco Prime Network Registrar User Guide.
- After you install Prime Cable Provisioning, you must create its scopes and policies in Prime Network Registrar.

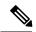

Note

Prime Network Registrar Extension Points must be installed in the Prime Network Registrar setup and it must be able to communicate with the other Prime Cable Provisioning components.

**Prime Network Registrar Requirements**